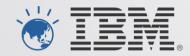

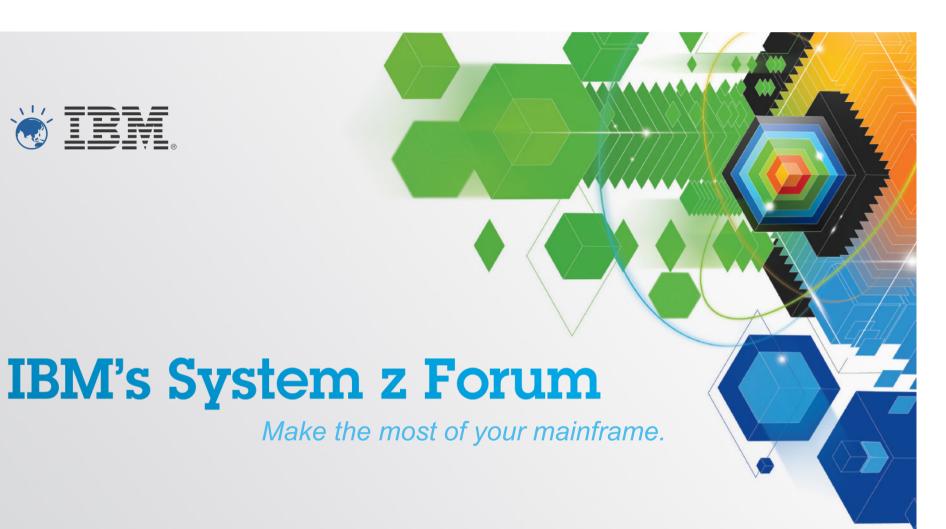

The new WebSphere Liberty Server ...floats like a butterfly, stings like a bee

**Edward McCarthy** edwardmc@au1.ibm.com Aug 2012

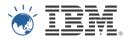

# Liberty Server – the quick facts

- Composable
  - Only specify functions you need
- Lightweight
  - Small dasd and memory footprint
- Dynamic
  - Dynamically detects and acts on changes to the configuration XML
  - Add or update applications by simply replacing the application file war file
- Fast
  - starts in a matter of seconds
- Target
  - The simpler servlet based applications

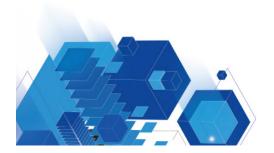

- Free for developers
  - Runs in Eclipse
    - Install and configure your first server in less then 10 minutes
- For production use
  - Purchase WAS V8.5

## **Liberty Profile**

Bean validation

Blueprint

Java API for RESTful Web Services

Java Database Connectivity (JDBC)

Java Naming and Directory Interface (JNDI)

Java Persistence API (JPA)

Java Server Faces (JSF)

Java Server Pages (JSP)

JMX

Monitoring

OSGi JPA

Remote connector

Secure Sockets Layer (SSL)

Security

Servlet

Session Persistence

Transaction

Web application bundle (WAB)

z/OS Security (SAF)

z/OS Transactions (RRS)

z/OS Workload Management

### **Traditional WAS Profile**

Everything Liberty has...

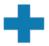

**Enterprise Java Beans (EJBs)** 

Messaging (JMS)

Web Services

Service Component Architecture (SCA)

Java Connector Architecture (JCA)

Clustering

**WebSphere Optimized Local Adapters** 

**Administrative Console** 

**WSADMIN** scripting

Multi-JVM Server Model

And much more ...

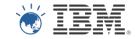

# Liberty Server on z/OS

- Works exactly the same on z/OS as on distributed
- Shipped with WAS V8.5 for z/OS
- Can get a Liberty server up and running in 10 minutes
   Run from a normal userid environment

  - Requires
    - No RACF rules
    - No Started Tasks
- Can run as Started Task
- Copy server configuration from development PC to z/OS
- Java CPU off loadable to zIIP/zAAP

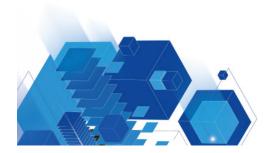

### Server Startup - CPU

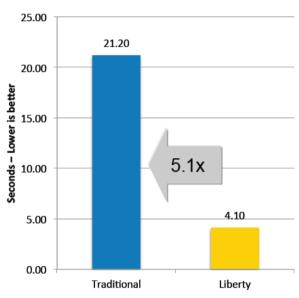

#### Server Startup - Elapsed

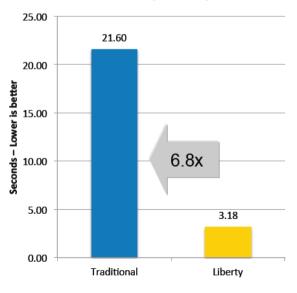

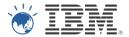

# The z/OS Liberty Angel process

- The Angel process allows Liberty profile servers to access authorized services
   Runs as a Started Task

  - Only need one per LPAR
  - No TCPIP ports
  - No configuration to manage
  - No code level dependency between angel and server
    Dynamic reload of new version
- Allows Liberty servers to exploit z/OS features that require authorized code
  - Workload management

  - Transaction managementSAF (security) interface exploitation
  - Cross-memory communications

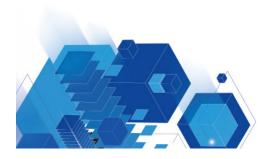

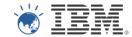

## **Demo Time**

- Creating a liberty server in eclipse
- Running snoop application
  - Using security
- Copy server config from Windows to z/OS and run it on z/OS
- Run as STC
- WLM

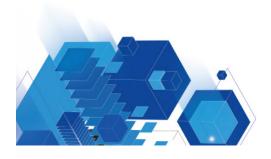

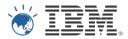

## Why Liberty is good for your company

#### Development

- Lets developers have full control over "their" server
- Dynamic updating of server changes improves their productivity
- Free to download and use

### Development to production

- Simplifies path to production
- Works the same on z/OS as where development done
- Various packaging options
  - Use "server package" to generate an archive that contains a tested, self-contained, preconfigured server instance that includes your application

#### Standard WAS

Applications that are developed and tested on Liberty will run on the standard WAS servers

### Liberty on z/OS

- Inherits z/OS and System z qualities of service
- Co-location with DB2 improves performance
- Cost effective
  - Java CPU offload to zIIP/zAAP

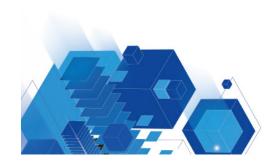

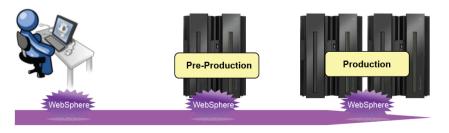

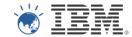

## More info...

- WebSphere Application Server V8.5 Infocenter
  - http://pic.dhe.ibm.com/infocenter/wasinfo/v8r5/index.jsp?topic=/ com.ibm.websphere.zseries.doc/ae/welcome\_zseries.html
- Liberty
  - https://www.ibm.com/developerworks/mydeveloperworks/blogs/wasdev/entry/home?
     lang=en
- IBM Techdocs
  - <a href="http://www-03.ibm.com/support/techdocs/atsmastr.nsf/Web/TechDocs">http://www-03.ibm.com/support/techdocs/atsmastr.nsf/Web/TechDocs</a>
- IBM Redbooks
  - <u>http://www.redbooks.ibm.com</u>

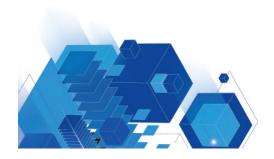

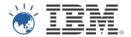

# Questions

Any questions?

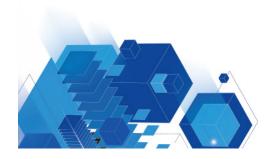

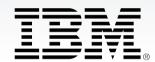

© Copyright IBM Australia Limited 2012. ABN 79 000 024 733. © Copyright IBM Corporation 2012. All Rights Reserved.

TRADEMARKS: IBM, the IBM logos, ibm.com, smarter planet and the planet icon are trademarks of IBM Corporation registered in many jurisdictions worldwide. Other company, product and services marks may be trademarks or services marks of others. A current list of IBM trademarks is available on the Web at "Copyright and trademark information" at www.ibm.com/legal/copytrade.shtml.

IMPORTANT PRIVACY INFORMATION: If you or your organisation would prefer not to receive further information on IBM products, please advise us on 132 426 (Australia) or 0800 444 714 (New Zealand). If you would like IBM Australia Limited to refrain from sending you commercial electronic messages you may send an unsubscribe message to contact@au1.ibm.com. The sending of this message was authorised

by IBM Australia Limited, and IBM Australia Limited can be contacted at rlm@au1.ibm.com or on 132 426 (Australia) or 0800 801 800 (New Zealand). IBM may store data on international servers used by it. GL\_13679